## 在SPA300/SPA500系列IP電話上設定作業階段啟 始通訊協定(SIP)計時器值

## 目標 Ī

作業階段啟始通訊協定(SIP)是一種訊號通訊協定,用於在基於IP的網路中建立、管理和終止 作業階段。SIP是一種呼叫管理機制。它還允許建立使用者位置,提供特徵協商,以便會話中 的所有參與者可以就要在它們之間支援的特徵達成一致,並且允許在會話進行期間對會話的特 徵進行更改。

本文檔的目標是向您顯示SPA300和SPA500系列IP電話上的SIP計時器值的配置。

## 適用裝置 i<br>I

·SPA300系列IP電話

·SPA500系列IP電話

## SIP計時器值配置

附註:在實際SPA300或SPA500系列IP電話上將信令協定設定為SIP,使用導航鍵轉到 Device Administration > Call Control Settings > Signaling Protocol SIP。

步驟1.登入到Web配置實用程式並選擇Admin Login > Advanced > Voice > SIP。SIP*頁面*隨即 開啟:

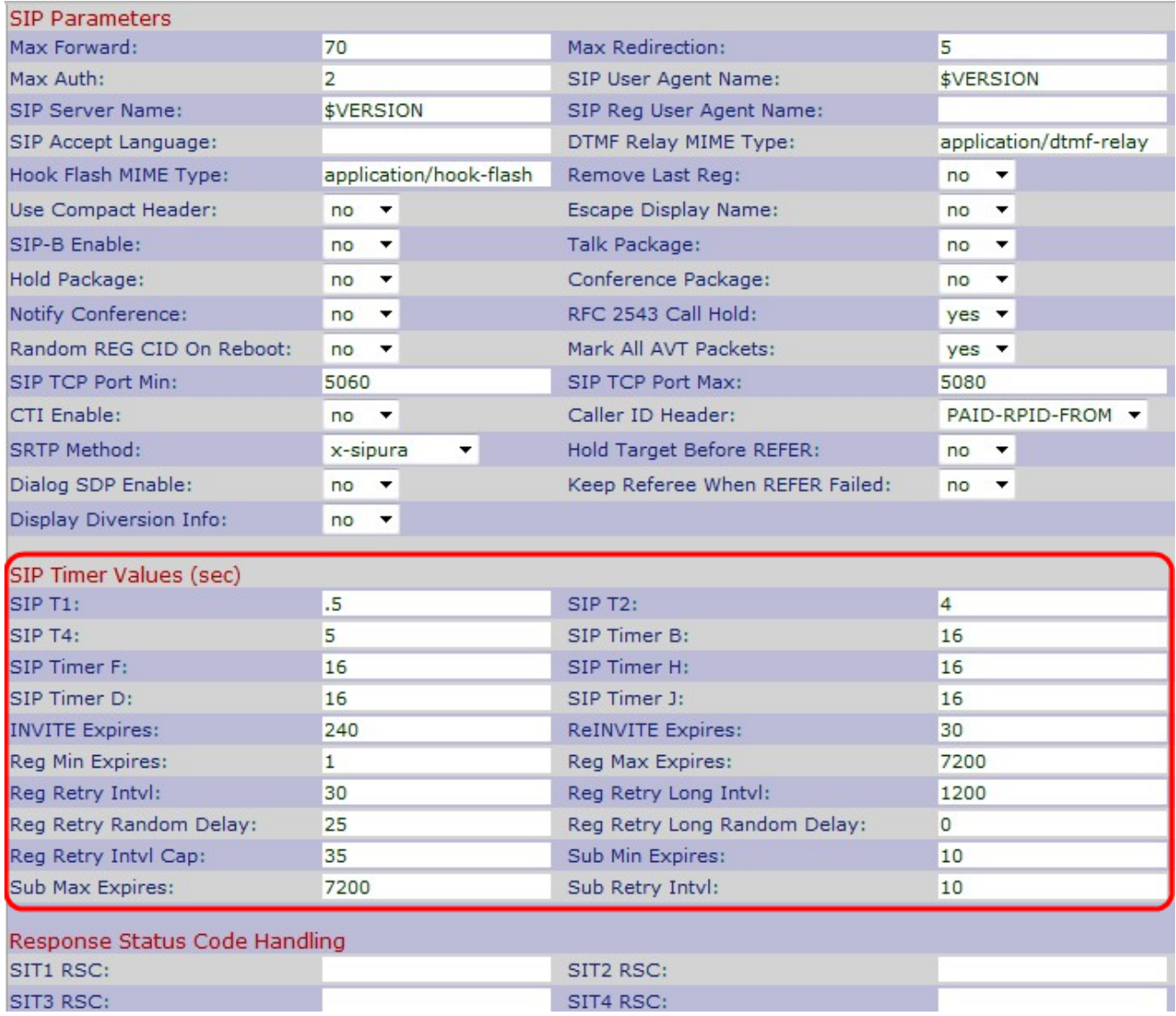

步驟2.在SIP T1欄位中輸入RFC-3261 T1值。範圍為0到64秒。預設值為0.5秒。

步驟3.在SIP T2欄位中輸入RFC-3261 T2值。這是非INVITE請求和INVITE響應的最大重新傳 輸間隔。範圍為0到64秒。預設值為4秒。

步驟4.在SIP T4欄位中輸入RFC-3261 T4值。這是消息在網路中保留的最長持續時間。範圍為 0到64秒。預設值為5秒。

步驟5.在SIP計時器B欄位中輸入RFC-3261 INVITE事務超時值。範圍為0到64秒。預設值為 16秒。

步驟6.在SIP計時器 F欄位中輸入RFC-3261非INVITE事務超時值。範圍為0到64秒。預設值為 16秒。

步驟7.在SIP Timer H欄位中為ACK接收輸入RFC-3261 INVITE最終響應超時。範圍為0到 64秒。預設值為16秒。

步驟8.在「SIP Timer D」欄位中輸入RFC-3261重新傳輸的等待時間。範圍為0到64秒。預設 值為16秒。

步驟9.在SIP Timer J欄位中為非INVITE請求重新傳輸輸入RFC-3261等待時間。範圍為0到 64秒。預設值為16秒。

步驟10.在ReINVITE Expires欄位中輸入ReINVITE請求Expires標頭值。範圍是從0到

19999999999999999999999999999999秒。如果輸入0,則請求中不會包含Expires標頭。預 設值為30秒。

步驟11.在Reg Min Expires欄位中輸入代理允許的最小註冊過期時間。如果代理返回的值小於 此設定,則使用這兩個值中的最小值。預設值為1秒。

步驟12.在*Reg Max Expires*欄位中輸入代理允許的最大註冊過期時間。如果值大於此設定,則 使用兩個值中最大的一個。預設值為7200秒。

步驟13.在Reg Retry Intvl欄位中輸入重試間隔。這是在上一次註冊失敗後Cisco IP電話重試註 冊之前等待的間隔。範圍為1到268435455秒。預設值為30秒。

步驟14.在Reg Retry Long Intvl欄位中輸入重試時間間隔。如果註冊失敗的SIP響應代碼與重 試註冊響應狀態代碼(RSC)值不匹配,IP電話將等待此時間長度後再重試。此值應遠遠大於 Reg Retry Intvl值。範圍為0到268435455秒。預設值為1200秒。

步驟15.在*Reg Retry Random Delay*欄位中輸入重試隨機延遲。失敗後重試REGISTER時,隨 機延遲會新增到「註冊重試間隔」值。範圍為0到268435455秒。預設值為0,表示禁用此功 能。

步驟16.在Reg Retry Long Random Delay欄位中輸入重試長隨機延遲。失敗後重試註冊時 ,隨機延遲會新增到「註冊重試長整數值」中。預設值為0,這將禁用此功能。

步驟17.在Reg Retry Intvl Cap欄位中輸入指數延遲的最大值。它從「註冊重試次數」開始 ,每次重試次數加倍。範圍為0到268435455秒。預設值為0,表示禁用此功能。

步驟18.在Sub Min Expires欄位中輸入登錄檔的下限,該欄位使從代理伺服器返回的值過期。 範圍為0到268435455秒。預設值為10秒。

步驟19.在Sub Max Expires欄位中輸入註冊器的上限,此值是從代理伺服器返回的expires值 。範圍為0到268435455秒。預設值為7200秒。

步驟20.在Sub Retry Intvl欄位中輸入上次訂閱請求的重試間隔。範圍是從0到268435455秒。 預設值為10秒。

步驟21.按一下Submit All Changes以儲存設定。